```
1 ## Test if the chisq difference test applys when missing data are available
2 ## Generate data in R and analyze data in Mplus
3 ## The chisq value is read in for density plot.
4
5 library(mvtnorm)
6
7 gen.model<-function(T){ Function to generate Mplus scripts for M0 and M1
8 ## generate mplus scripts for data analysis This function require the input of number of measurement occasions
9 ## Mplus input scripts
10 mplus.null<-'m1null.inp'
11 mplus.alt<-'m2alt.inp'
12
13 ## for null model
14 cat('TITLE: Null model\n',file=mplus.null); 
15 cat('DATA:\n',file=mplus.null, append=T);
16 cat(' FILE=data.txt;\n',file=mplus.null, append=T);
17 cat('VARIABLE: \n',file=mplus.null, append=T);
18 cat(' NAMES ARE y1-y', T, ' x; \n', sep=", file=mplus.null, append=T);
19 cat(' USEVARIABLES ARE y1-y', T, ' x; \n', sep=", file=mplus.null, append=T);
20 cat(' MISSING = ALL(999); \langle n',n'\rangle file=mplus.null, append=T);
21
22 cat('ANALYSIS: \n',file=mplus.null, append=T); 
23 cat(' COVERAGE=.01; \n',file=mplus.null, append=T);
24
25 cat('MODEL: \n',file=mplus.null, append=T); 
26 cat(' i s q| ',file=mplus.null, append=T);
27 for (i in 1:T)\{28 cat('y',i,'@',i-1,' ',sep='',file=mplus.null,append=T)
29 }
30 cat(';\n',file=mplus.null,append=T)
31
32 cat(' [i * 50, s *, q * ]; \n},\n|j = mplus. \nnull, append = T);33 cat(' i * 100, s *, q *; \n', file=mplus.null, append=T);
34 cat(' q on x; \n',file=mplus.null, append=T);
35 cat(' i with s * 0; \n', file=mplus.null, append=T);
36 cat(' i with q * 0; \n', file=mplus.null, append=T);
37 cat(' s with q * 0; \n', file=mplus.null, append=T);
38 cat(' y1-y', T, ' (10); \n', sep='', file=mplus.null, append=T);
39 cat(' [y1-y',T, '@0];\n', sep='', file=mplus.null, append=T);
40
41 cat('SAVEDATA:\n', sep='', file=mplus.null, append=T);
42 cat(' results=res.txt;\n', sep='', file=mplus.null, append=T);
43
44 ## for alternative model
45 cat('TITLE: Null model\n',file=mplus.alt); 
46 cat('DATA:\n',file=mplus.alt, append=T); 
47 cat(' FILE=data.txt;\n',file=mplus.alt, append=T); 
48 cat('VARIABLE: \n',file=mplus.alt, append=T); 
49 cat(' NAMES ARE y1-y',T, ' x;\n', sep='', file=mplus.alt, append=T);
50 cat(' USEVARIABLES ARE y1-y', T, 'x;\n', sep=", file=mplus.alt, append=T);
51 cat(' MISSING = ALL(999); \langle n',\text{file=}mplus.alt, append=T);
52
```

```
53 cat('ANALYSIS: \n',file=mplus.alt, append=T); 
54 cat(' COVERAGE=.01; \n',file=mplus.alt, append=T);
55
56 cat('MODEL: \n',file=mplus.alt, append=T); 
57 cat(' i s q| ',file=mplus.alt, append=T); 
58 for (i in 1:T){
59 cat('y',i,'@',i-1,' ',sep='',file=mplus.alt,append=T)
60 }
61 cat(';\n',file=mplus.alt,append=T)
62
63 cat(' [i * 50, s *, q *]; \n', file=mplus.alt, append=T);
64 cat(' i * 100, s *, q *; \n', file=mplus.alt, append=T);
65 cat(' q on x \oplus 0; \n', file=mplus.alt, append=T);
66 cat(' i with s * 0; \n', file=mplus.alt, append=T);
67 cat(' i with q * 0; \n', file=mplus.alt, append=T);
68 cat(' q with s * 0; \n', file=mplus.alt, append=T);
69 cat(' y1-y',T, ' (10); \n\infty', sep=", file=mplus.alt, append=T);
70 cat(' [y1-y',T, '@0]; \n', sep=", file=mplus.alt, append=T);
71
72 cat('SAVEDATA:\n', sep=", file=mplus.alt, append=T);
73 cat(' results=res.txt;\n', sep=", file=mplus.alt, append=T);
74 }
75
76 ## Data generation
77
78 ## quadratic model with covariate
79 grm.quadratic<-function(N, T, R){ Function to generate complete data for the quadratic growth curve model
80 ## Constants and parameters The population parameter values
81 mL<-50
82 vL<-100
83 mS<-5
84 vS<-25
85 vLS<-0
86 mQ<--1
87 vQ<-9
88 vLQ<-0
89 vSQ<-0
90
91 bQ<-0
92
93 vE<-25
94
95 sigma<-array(c(vL,vLS,vLQ, vLS,vS,vSQ, vLQ,vSQ,vQ), dim=c(3,3))
96
97
98 y<-array(NA, dim=c(N, T))
99 x<-rep(c(0,1),N/2)
100
101 for (i in 1:N){ 
102 mu<-c(mL,mS,mQ+x[i]*bQ)
103 LSQ<-rmvnorm(1, mu, sigma)
104 for (i \text{ in } 1: T)105 y[i, j] < - LSQ[1] + LSQ[2]^*(j-1)/(T-1) + LSQ[3]^*((j-1)/(T-1))^2 + \text{norm}(1, 0, \text{sqrt}(vE))
```
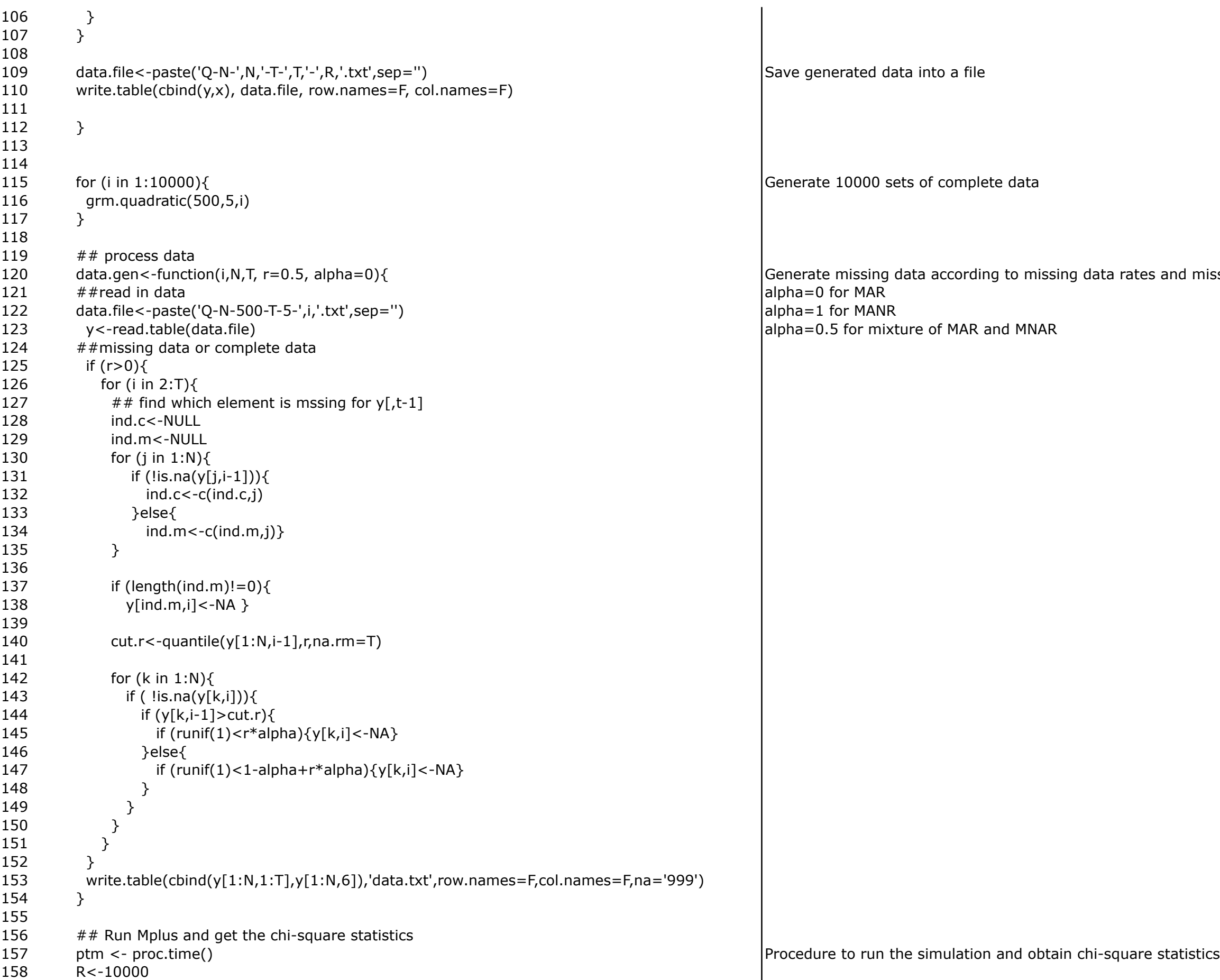

missing mechanisms

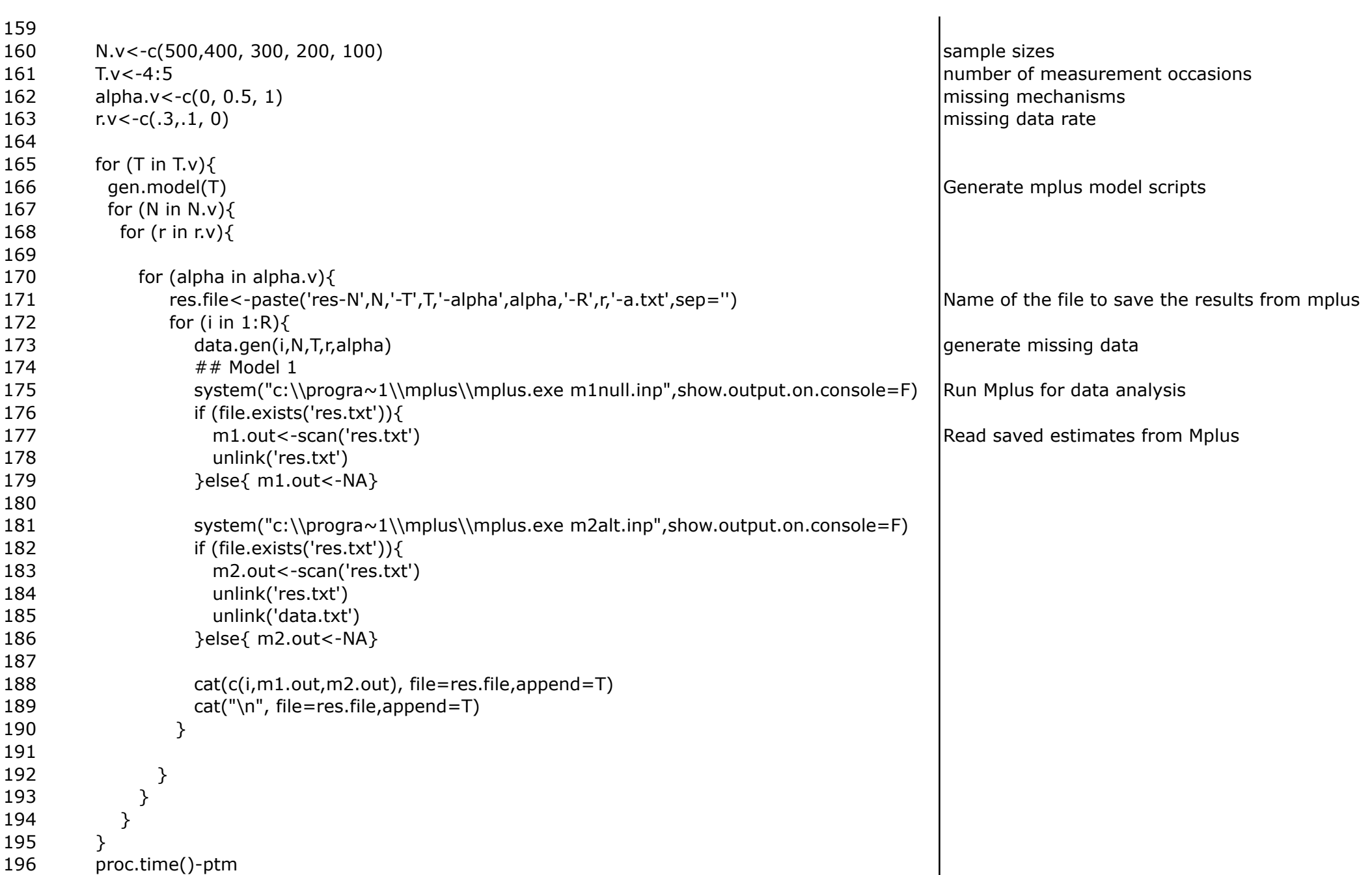